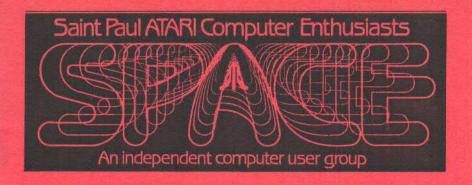

# AUGUST 1987

SPACE Meeting Friday, Aug 14 at 7:30pm
MAST Meeting Friday, Aug 21 at 7:30pm
At the Falcon Heights Community Center
2077 Larpenteur Avenue West

MAST PROGRAMMERS Meeting Monday, Aug 24 at 7:30pm At First Minnesota Bank Building - second floor Lexington and Larpenteur, in back of building

| Bruce Haug     | President                            | 774-6226 |
|----------------|--------------------------------------|----------|
| Jim Schulz     | Vice President                       | 537-5442 |
|                | MAST Co-Chair<br>MAST Disk Librarian |          |
| Bob Floyd      | MAST Co-Chair                        | 484-7576 |
|                | Newsletter Editor                    |          |
| Joe Danko      | SPACE Secretary                      | 777-9500 |
| Dan Stubbs     | MAST Secretary                       | 433-3708 |
| Bob Siede      | Treasurer                            | 489-3982 |
| Frank Haug     | SPACE Disk Librarian                 | 774-6226 |
| Jim Scheib     | SPACE Paper Librarian                | 721-4185 |
| Neil Palosaari | MAST Paper Librarian                 | 646-1272 |
| Allan Frink    | MAST Membership Chair                | 482-7911 |

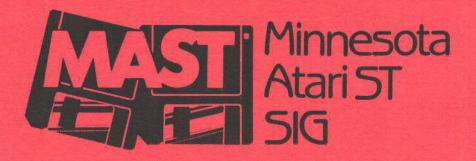

## DISCLAIMER

Published by the St. Paul ATARI Computer Enthusiasts (SPACE), an independent organization with no business affiliation with ATARI Corporation. Permission is granted to any similar organization with which SPACE exchanges newsletters to reprint material from this newsletter. We do, however, ask that credit be given to the authors and to SPACE. Opinions expressed are those of the authors and do not necessarily reflect the views of SPACE, MASI (Minnesota ATARI SI special interest group), club officers, club members or ATARI Corporation.

### SPACE/MAST BULLETIN BOARDS

SPACE/MAST East (XE) - Sysop: Frank Haug

- BBS Phone: (612)-774-0135 (Home Phone: 774-6226)

SPACE/MAST West (ST) - Sysop: Steve Pauley

- BBS Phone: (612)-560-9254

(Home Phone: 560-2917)

## BYTES from the PRES, by Bruce Haug

August is here and so is SWAP MEET time. This month's SPACE Meeting will be a SWAP MEET. Bring your old software, hardware, etc. that you want to sell or trade. Copyrighted software must be the original disk, and have original doc's, NO COPYSII!

We will try to make the main meeting short and informative, to allow more time for the swap meet. You are welcome to stay and just talk about computers with anyone. We do not have to leave the building until 10:00 PM. The club will have a computer available for you to use to make sure the program you want to buy loads, but it is not for demo's or playing games on. Lets make sure everyone can use it to make sure what they buy will load when they get home.

Start thinking about new officers for SPACE & MAST. Election of new officers is coming up!!! Start thinking of WHO would make a good president, VP, Secretary, etc. A good club needs good officers.

Analog disks for the May and June issues are available at this meeting. Hopefully July/Aug will also be here by meeting time. The July/Aug disk is a single disk, and according to Analog is "IN THE MAIL" ???

The club will have a 850 interface forsale at the swap meet. Come and ask the Pres about it.

See you Aug. 14th and 21st

## Meeting News for August

August 14, 1987 - SPACE Meeting - This month, it's swap meet time so bring your old hardware and original software for selling and swapping or stop in for a good bargain. Also the latest and greatest rumors from Atari and the world of the 8 bit.

August 21, 1987 - MAST Meeting - In addition to the normal assortment of a number of new disks of the month and the latest and greatest rumors for the ST, some of the demos will include SuperBase Personal, a new GEM based relational database, Barbarian, a very well done graphical D & D adventure game, Q-Ball, a new pool game, and a look at some digitized pictures done with a new printer digitizer. More demos are also in the works.

August 24, 1987 - MAST Programmers Meeting - This month Chuck explores the world of DBASIC and demos the multi-tasking communications program Ansiterm. Also a first look at the new OSS PASCAL as well as talk on all facets of programming the ST. More demos are also in the works. For meeting times and locations, check the front cover of this month's newsletter and for meeting updates call the two SPACE/MAST BBSs, SPACE/MAST East (774-0135) for the latest SPACE and MAST news and SPACE/MAST West (560-9254) for the latest MAST news.

## DOM news, by Frank Haug

Well, as I sat down to make up the DOM this month, I noticed a lot of large files that I hadn't used before. These files were usually left out because of lack of space and the fact that they wouldn't work with BASIC. I decided that letting these files wait until they fit in was a bad idea -- by that time they'd be old and forgotten. So here it is, a DOUBLE SIDED DOM for the PRICE of a SINGLE SIDED DOM! Just \$4 for this disk. This DOM boots up as normal, the menu is compiled and will not run non '.OBJ' files. It will display the '.DOC' files as usual. THE DOM WON'T WORK WITH BASIC !!! And also will only display '.OBJ' and '.DOC' files.

As I write this using TextPro, many members are anxiosly awaiting TextPro Updates. Well they'll be at the next meeting! For those who bring OUR TextPro 1.2 disk, it will cost \$2 plus the old disk. For those without OUR old version, it is \$4. The disk contains the original textpro help files, some new macros with doc's, and TextPro 2.5r.

The August 1987 Disk of the Month, Side 1:

- GOLDRUSH.OBJ TGAME Pan and dig for gold at the start of the GOLD RUSH in California in this huge text adventure!
- PAINT.OBJ ENTER The Public domain version of an old classic paint program. Uses joystick, features fills, shapes, magnify, pattern fills, and More!
- PAINT.DOC DOC Documentation for PAINT.OBJ. Use SPMENU to view or Print Documentation.
- 4. FOG PICTURE Picture for PAINT, London Fog.
- 5. STARWARS PICTURE Picture for PAINT, from the cockpit, in the trenches.
- 6. STEVEDAL PICTURE Picture for PAINT, Bloom County's Steve Dallas.

Side 2:

- DSKMAS.OBJ DUTIL The Ultimate disk utility! sector editor, dissassembler, file trace a must for those who fiddle with the inner workings of a disk.
- 2. DSKMAST.DOC DOC Documentation for DiSK MASTer.

ANALOG Disk-of-the-Month Report, by Frank Haug

The trouble with ANALOG is fixed. We will have for sale at the meeting MAY 1987 and JUNE 1987 disks for ANALOG Subscribers. We haven't had them for a while due to a slight mix-up. So to refresh your memory:

We sell the Disk's to ANALOG subscribers who have shown us proof of their subscription for a price of \$4 a disk. We hope to get the JULY/AUGUST disk (ANALOG had just one issue for JULY & AUGUST) by the meeting as well, but as of this writing we have not yet received it. We have back issues (disks) at the meeting as well. We will continue as before with this each month, barring any more mix-ups.

SPACE/MAST East BBS REPORT, by Frank Haug (SYSOP)

Well, since last writing, the BBS has grown a little. We are now up to 105 members. That's 30 new members since last month's newsletter. The BBS has gone down a few times due to power outages (due to air-conditioner use, storms, and general maintainence). We have 6 msg bases, a lot of downloads, and about 20 callers a day. We have no room for SI downloads as of yet, but hope to expand soon. We do support the SI through our msg bases. Give us a ring:

(612) 774-0135 SPACE/MAST East BRS

P.S. What's with the EAST? Well as you may/may not know, MAST runs a bbs and it just so happens that It is WEST of me and I'M east of it. And since MAST and SPACE are one club, here is the distinction.

Notes from the VP, by Jim Schulz

Well, it's the month after our fifth birthday party and all is well at SPACE. First, I think we owe a big round of applause and thanks to Bruce Haug and Diane for all of their work in getting stuff prepared and ready for last month's birthday party. Secondly, we owe you the SPACE members our thanks for your purchases of the DOMs and new memberships and renewals to help us through some of our financial problems. Now we need your continued support on a continuing basis to keep SPACE strong and vital. But before we get on to this month's 8 bit news, it's time for one more plug for help. This November, there will be a complete turnover of SPACE officers. The old gang of Bruce, Frank, Bob, and I have decided that it's time to move on. This means that a number of officer positions are open. If you are interested in keeping the club alive and growing, volunteer. Don't let the time and effort of your current officers die on the vine. It's up to you to keep SPACE going so volunteer. We will soon be asking for volunteers so let Bruce or I know if you are interested and I

am sure that we can find a place for you in SPACE. Now on to the news.... This month's headlines include.... What's the latest news on Atari's trio of new 8 bit products???? Will we ever see them???... What's new in software for the 8 bit???... What's the lowdown on ANALOG's new 8 bit Extra??? A quick review???.... What's new on the BBS???... What's new in this newsletter and what's coming at the next meeting??? So let's get going....

Well, it's time for the excuse of the month. What's Atari's excuse for this month??? When last we left you, the new 1200 baud modems were in final stages of testing initial production samples, the 80 column boxes were waiting for a part with a long lead time and the new DSDD drive was 50% done. This month, Atari has decided to keep quiet. What news that has come out says that modems are still being tested with a couple finally making it out the door, the 80 column boxes are still stuck overseas waiting for a part, and the new drives still being worked on. Anything new here??? Not really. But Atari again missed its promised triple release date for July. Hopefully, we'll have more by the meeting so stay tuned.....

So you say that new 8 bit software is around???? Well, it seems that way but new titles are being released. Here are some of the titles now available in town.... Infiltrator, Ace of Aces, Cycle Knight, and Virtuoso, which is advertised as a graphics,music,text,animation, and telecommunications program. This last one sounds interesting and worth a look. One more note: The package says that this is a beta version and the telecommunication program is missing, but it will be available as a free update. Now for the irony, the package also includes a free \$15.00 Compuserve membership. Sounds like a good candidate for a demo in the months to come.....

Ok, Analog has finally produced its 8 Bit Extra magazine. Is it any good????? The claim is that these are new articles too big for the magazine or specials written especially for this magazine. Let's look at what you get. The magazine, selling for \$8.95, includes 20 new programs with a typein listing and oftentimes a description or a walkthrough on how the program is put together. The breakdown on the programs includes 2 Applications, 9 Games, 2 General, 2 Graphics, 2 Tutorials, and 3 Utilities. This seems a bit game heavy but that's what user wants. Some of the programs include a High Score Data Base, a create your own data base program, a Reversi/Othello game, a Trivia question and answer game, an Integer Basic program to replace the slow floating point BASIC math package, a GEM interface for the 8 bit with source and a tutorial, a graphics dump program for the 1020 printer/plotter, and a program which allows you to define up to 17 character programmable keys. For tutorials, how to be become a Star Commander Class 1 for Star Raiders, how to use more than one graphics mode in the same screen with display lists and notes and points. There are more programs as well as some very good games which are a little bit too hard to describe from a magazine. I, like you, just don't have enough time for all of that typing. So the club has a deal for you. If you purchase the book and bring in the card for the disks and \$12.00, we will give you both double-sided disks with all of the programs in running form. What a deal. The club has ordered the disks so expect them for either the August or September meeting. Analog has always been known for their quality programs and this seems to be no exception. This is a must buy for any 8 bitter and with the disks it's even a better deal. We have been complaining that nothing new is coming out. Well, complain no more and buy this book. Check it out at your local B. Dalton or Waltonbooks magazine section. When the disks arrive, we will demo some of the programs to give you a better idea of what you are getting.

It's BBS time again!!!! So what's new.... more ZMAGs, news and Atari rumors in addition to some of the best public domain 8 bit software. The question has been asked: What is a ZMAG??? A ZMAG is an electronic newsletter that comes out

each week full of Atari news, reviews, and tutorials. It comes out each Friday and is usually on the BBS by Monday or Tuesday if not sooner. The problem is oftentimes space on the BBS and not it being there. These things are big and well worth a download each week. Because of the interest and questions, I will print out a couple of the latest issues and post them at the next meeting to read so that you can judge for yourself. More good stuff for the 8 bit!!!

What's new elsewhere??? Elsewhere in this issue is this month's 8 Bit Xtra, this month looking at ARC for the 8 bit. ARC is a nice way of squeezing files for faster downloads so for the SPACE BBS it's a life saver. Also check out the SPACE BBS for a number of other help files for ARC and the ARC program itself. Drop a note to me or Frank on the BBS if you need help. Maybe this would make a good demo for a future meeting as well. So what about this month's meeting.... Well, it's time for a swap meet. Bring your old hardware, original software with documentation and sell it or trade it for something else. Also a good opportunity for SI owners to sell some of their old 8 bit stuff as well. So a good time for all.

Well, that's it for this month. I'll see you all at the August SPACE meeting or daily on the SPACE BBS. Happy computing.

SPACE Meeting Minutes for July, Recorded by Joe Danko - Secentary

- 1. THE FIFTH ANNIVERSARY Meeting was called to order on July 10th at 7:30 pm by President Bruce Haug. Approximately 55 members present along with about 10 retired members and visitors.
- 2. Vice-president's report and ATARI news: Jim Schulz. Jim reported on the latest rumors concerning releases of new products.
- 3. President's report: Bruce Haug. Bruce informed us of the special deal from OSS for MAC65. The offer ran out on July 31st. He then related the sad tale of ACE in Oregon which is suffering the same sort of financial hardships that we are experiencing. Our solution: members have to support the club financially and the best way is to keep on purchasing DOM's.
- 4. Treasurer's Report: Bob Siede. As Of 7/10/87: SPACE BAL. = \$ 57 MAST BAL. = \$118 TOTAL BAL. = \$175
- 5. Secretary's report: Joe Danko. Fresh batteries in the tape recorder allow no excuses if I miss something.

Now for an editorial (from the secretary): "Once again, keep your modems unplugged from the phone line when not in use or if there is electrical storm activity!!!!!! I had my third modem in three years zapped by an electrical storm hit in my back yard. I have seen it happen every time so I know what it was. The first time i just made my 1030 flakey. The second time it took out my new 1030 and my APEFACE printer interface. The third one knocked out my new UDS FASTALK 1200 and my fairly new ICD P:R: CONNECTION R1 interface. Luckily, this time I was able to fix both of them with about \$12 worth of chips but I can assure you all that I will never leave that phone line plugged in again!"

6. Newsletter Editor: Bob Floyd. Bob informed us that he was able to get a colored cover for the newsletter that is the same weight as the rest. A heavyweight cover seems to have been the cause of the June issue going over the

limit. Bob insists on a deadline of the Monday 10 days prior to the next meeting for submission of input for the next newsletter. Contact any club officer if you can't upload your article to the SPACE BBS.

- 7. PAPER LIBRARY: Jim Siede, Librarian. The club has acquired a copy of ANALOG ATARI EXTRA for the library. If there is enough interest, the club will purchase the accompanying disk of some dozen or more programs for sale to members who purchase the magazine. Jim Sheib generously voluntered to take over the post of PAPER LIBRARIAN from Jim Siede. "Thanks a lot, Jim and also many thanks to Jim Siede." If any member needs old magazine issues, call Jim Sheib at home. His phone number will be on the front of the August newsletter. Jim will bring current newsletters and magazines.
- 8. BBS NEWS: The SPACE BBS is up and operational on the following configuration: 130XE, MIO/1 MEG from ICD, 1050 with US DOUBLER from ICD, R:TIME8 Clock/Calendar cartridge from ICD, MULTITECH 224EH 300/1200/2400 baud modem. The software is BBS EXPRESS running under SPARTADOS from ICD.

Currently there are 91 registered users. The download library file space is now full most of the time. One way or another a current ZMAG text file will be available as well as several back issues. ZMAG is a collection of ATARI news, rumors and tips in a magazine format published weekly by Ron Kovacs and others and made available on COMPUSERVE, GENIE and other services. There is a BASIC program in the library called ZPRINT that will print ZMAG in a condensed font three column format on most EPSON compatible dot-matrix printers.

- 9. DOM: Disk Librarian, Frank Haug. There seems to be some sort of marginal compatibility problems with the May DOM, the SEEPIC disk and the ICON EDITOR. Frank seems to think it may be speed related due to a power brownout condition. Past DOM's were on sale for \$3 each or \$5 for two months on one disk as part of the birthday observance.
- 10. SPACE 5th BIRTHDAY PARTY: A GOOD TIME WAS HAD BY ALL. The officers provided snacks, cold soda, coffee and a cake. There was a drawing for many prizes provided by WIZARDS WORK and USER FRIENDLY, two metro ATARI dealers. Several past officers from the early years were introduced and spoke briefly, Ed Finnegan, Chris Tiggemann, Tony Walsh and Bob Floyd.
- 11. The August meeting will feature a SWAP MEET. Bring any original software, hardware or what-have-you for sale or trade to other members.

8 Bit Xtra, compiled by Jim Schulz

This month, we look at the program ARC, a multiple file squeeze program. This article is courtesy of Antic and ZMAG. This describes how to use ARC and a little bit of its history. For more information about ARC, check the SPACE BBS for the ARC program and a number of help and text files. This is a great way to organize and condense your disk collection. Until next month, happy computing.

HOW TO USE ARC (for the 8-bit ATARI) - ANTIC PUBLISHING, COPYRIGHT 1987

An ARC (pronounced "Ark") file contains one or more files which have been compressed into a single file. Use ARCX.COM to extract the files from the ARC file. ARCX is a machine-language program which requires at least 48K. ARCX.COM

may be downloaded from the Utilities section of the Atari 8-bit SIG (type  ${\tt GO}$  ATARI8).

HOW TO USE ARCX.COM

Before running ARCX be sure you have removed all cartridges and BASIC is off. Now load ARCX.COM from DOS (use DOS menu choice "L"), or type ARCX if you are using Sparta or an OSS DOS. ARCX will ask you for the name of the ARC file to extract files from. (If you don't remember the filename, you can get a directory by pressing the [+] key.) After typing-in the name of the ARC file, ARCX will ask you for the drive to send the extracted files to. ARCX will extract all files from the ARC file and write them to the destination drive. Next, ARCX will ask you if you want the screen turned off. If you press 'Y', then the screen will be turned off during the extraction process. This will speed up the process about 10%-20%.

#### ABOUT ARC

The expansion algorithms used to extract ARC files are quite complex, and therefore rather slow. (About one minute for each 5K of source file.) ARCX uses all available memory and buffers the input and output so your disk drives won't be running all the time. Keep in mind that the extracted files can be more then twice the size of the original ARC file. Be sure you have enough room before you start!

ARC was originally written in C by Tom Henderson of System Enhancement Associates. The source code was placed in the public domain allowing for ARC and ARCX to be ported to a wide variety of computers. For complete instructions, refer to the documentation files in the Utilities library of the Atari 8-Bit SIG.

## Notes from the Co-Chair, by Jim Schulz

It's August and summer is just about over, but the ST is still going strong. First, an update on last month's money crisis. Last month, disk sales were better than the previous months, but money is still tight. Part of the problem is disk sales and the other part of the problem is disks. During the three months, which my activity with the club was down, disk sales were also down and the costs remained the same. In addition to this I have been holding back bills so that MAST can get back on its feet since I am somewhat to blame. Well, the bills are getting a little old and before I forget about them I submitted our last disk purchase bill. Well, three months ago, disks were more expensive and the bill was big. That, in addition, to our normal expenses, has pretty much wiped us out financially. But don't despair, we do have money, but it is in disks. Currently most of MAST's funds are in disk inventory, future disk inventory, and disk download archives for future disks. Over the past few months, the disk inventory has gotten a little out of hand. I have been spending more time making new disks than recycling old. This problem has been taken care of over the last few weeks. The other problem is that the disk download archives have never been properly managed. Instead of condensing, arcing, and deleting, they have been growing, growing, growing. This problem has also been taken care of. I have been spending time nightly condensing and arcing the old software archives. With these problems taken care of, disk purchases probably won't be needed for at least the next two or three months which means more profit on disk sales. I'm doing my part so that we can get back on our feet again. If the summer wouldn't have been so slow and my three month layoff so long, I'm sure that we would be in better shape. So what can

you do, buy DOMs, recruit new members, or as one member did last meeting, renew your membership early. A nice big balance in money would sure make the club look good. You can't produce a newsletter or pay for a room with 3.5" disks. As I said, I am doing my best to remedy the problem so if your support continues, we should be back on our feet come October or November if not sooner.

Next up, elections. Rumors have been spreading about the complete turnover of the SPACE and MAST officers. Part of these rumors are true. Bob, Bruce, and Frank are all quitting after many years of service to SPACE and MAST. They should all be commended for their help and dedication. I will be quitting as the Vice President of SPACE, but as things stand now continuing as the head of MAST and disk librarian. The question has been asked where I stand so that's my answer. This means that MAST is going to need help and I am not going to carry the group alone. Without Bruce's and Bob's help, I will need more help and volunteers to keep the club going. To this end, I am already working on a plan to divide up a number of my chores into a number of volunteer positions. The first of these was a membership chairman, which was filled at the last meeting by Allan Frink. Thanks Allan for volunteering. This month, I am pleased to announce that Phil Seifert has volunteered to coordinate and monitor the demos at each meeting. I will still probably organize the demos, but when the demos start at the meeting. Phil will take over and make sure things keep moving. As always, if you have something you would like to demo, let me or Phil know by phone, mail, in person, or email on the MAST BBS. Your support is greatly appreciated. More positions will be announced in the months ahead, but please remember "This is your club" and it needs your support. Enough bantering for

Disk sales... For the last two months, we have been selling double sided 3.5" disks for \$1.10 each. Last month, we sold out. So I ordered some more disks for the next meeting. Remember these are the disks that Chuck couldn't break. Response on the disks have been good and the price is even better. Let me say MAST is not making big bucks off of these disk sales. Actually, we are making 5 cents from each disk. This is being provided as a service to the members. When the members don't use it, it will be discontinued. If you would like to order disks in advance, give me a call or drop me a note or better yet sign up at the meeting, and I will guarantee that you have the disks for the next meeting. The disks currently take two weeks for delivery so give me at least that much leeway. Yes, another service for the MAST members.

Docket time.... It's time to stand up and be counted. This month, we have three chances this month. First, Egghead Discount Software has just moved into town. After talking with one of the store managers, he told me that they plan to have about ten stores open by Labor Day in the Twin Cities. Also that the Atari ST was considered for the Twin Cities, but was rejected in favor of more shelves of IBM software. After talking to him on their first day open, he said that interest in the ST was high and if interest continued, the ST would be stocked in town. Now for your part, stop by one of the Egghead stores in town and mention your interest in the ST and fill out a mailing list and indicate your preference for the ST. If we work together, we can make a difference. Secondly, speaking of software stores, B. Dalton's Software Etc. has also dropped the ST. Here, visiting the stores means nothing since the manager have little say in their stock. One of the MAST members, Allan Frink has gotten the name of the software buyer to write to. Unfortunately, I don't have that name and address now. I will publish it here next month so that we can push Software Etc. again back into ST software or at least ST books. Thirdly, I talked to a dealer in the Southern suburbs of Minneapolis about the ST. After discussing it for about an hour, he started getting real excited about supporting the ST along with a number of other computers. His only question was "Is there enough interest for an ST dealer in the south??" So my question to you, is there any interest?? Let me know and I will pass you comments on. From my talk, I believe that he would support MAST so would we support him???? Finally, before I get some members on my back for pushing non-Atari dealer, let me state that the more the ST is present and available in town, the better image and more computer sales will result. Since Atari does not advertise, STs are mostly sold on word of mouth. Exposure in chain software store is important to the ST because it shows that it is viable alternative to the Apples, IBMs, Commodores, and MACs of this world. Spread the word....

BBS Time... Yes, the BBS is going strong. If you haven't stopped in, sign in and sign up. It's free. This month, we have more of the weekly ZMAGs, more of the biweekly ST ZMAGS, conference notes on PC-Ditto and Interlink ST, and more notes on PC-Ditto. As well as a goodly number of new downloads contributed by our members. The question has been asked what is a ZMAG so here goes. A ZMAG is an electronic weekly newspaper of news, rumors, reviews and tutorials. The weekly ZMAGS are more slanted toward the 8 bit but still have ST articles intermixed. The biweekly ST ZMAGS are all ST with rumors, news, and reviews. Lots of good info. So check them out for the latest news. I will also print some recent ZMAGS and ST ZMAGS and post them at the next meeting to give you an idea of what they are like.

Speaking of the August meeting, we will have a number of special items for your interest. First, we are bringing back the discount disk sale this months. All disks over three months old are now \$4.00. I will have at least two copies of all the old disks for your pleasure and if I'm out, I'll mail them to you in a week. Also I will post a list of all of the major games from the DOM from the first month and demo a couple of the more popular ones for new members who might not know what's available. Also this month marks the return of the DOM demos since a number of members are missing out on a number of good programs. In addition, demos will be done of the games Q-Ball and Barbarian, the new GEM-based relational database Superbase Personal, and we get to view some of the pictures done with a new printer scanner which has just been released. More demos are also planned. Also this month, we will have a guest co-chair to help me through the meeting. Bob will be gone on vacation, so we have arranged for a one month replacement. Come to the meeting and see who will fill Bob's chair for the month of August..... Also don't forget the MAST programmers' meeting for a demo of the new multitasking terminal program called Ansiterm and a demo and review of DBASIC by MAST's own Chuck Purcell. More is in the works so stay tuned to the MAST BBS. Everyone is welcome to the programmers' meeting for discussion on programming the ST.

Well, that's about it for August, I hope to see you all at both MAST meetings this month and daily on the MAST BBS. Until the meeting, happy ST programming.

MAST Paper Library Listing as of 6-1-87, by Neil Palosaari

- 1. The Atari ST User's Guide
- 2. Atari ST Machine Language
- 3. Atari ST LOGO
- 4. Programming in C
- 5. Tricks and Tips
- 6. ST Software Catalog, Spring 86
- 7. Atari ST Internals
- 8. Atari ST GEM Programmers Reference
- 9. Start Summer Issue (2 copies)
- 10. ATARI ST Graphics and Sound Programming (New)
- 11. Antic (2-87)

- 12. The Atari ST Companion
- 13. ST Applications (9-86)
- 14. ST User (2-87)
- 15. The C Programming Language

MAST Meeting Minutes for July 1987, by Dan Stubbs

The July meeting of MAST was opened by Bob Floyd. Bob announced that there was a need for a membership chairman to handle new memberships to MAST. A volunteer was found for this position (perhaps named in another part of this newsletter). Bob also said that the MAST officers were planning to step down on November 1st, so that volunteers are needed! Please think about assuming one of the offices of MAST and be ready to throw your hat in the ring when election time rolls around. In other general announcements User Friendly is moving its location on August 17. The new location is east on Highway 10 from the present location. Visit them and get a map or call them for directions. Jim Schulz discussed another fine selection of D.O.M.s and special demo-disks. Jim then got into the latest rumors concerning ATARI, the ST, and new product introductions. A printer scanner will be available by Softlogic that will turn your printer into an image scanner to put digitized images into your ST. An ATARI 8 bit emulator will be included in the August or September issue of ST-LOG, this emulator will support all graphics modes. Wordperfect will be released September 1st. Jim said that several companies have been hurt by software piracy on the ST and that this will limit their future offerings of ST software. Mega ST's have been shown at the World of ATARI show. ATARI'S PC will be available by the end of the summer. MS-WORD is in development. And finally in the rumor department, CD roms for under \$500 are on their way. In the demonstration part of the meeting, Bob Floyd demonstrated a new PC emulation program called "PC-Ditto". Bob showed Symphony running on the ST. He said the emulator runs faster in monochrome mode (on a color monitor) and the color mode is a little slow. It runs Wordstar 4.0 and Symphony 1.2 about 1/2 speed of PC. This software emulator requires that you have DOS to run IBM software. Also demonstrated were the games "Plutos" and "Airball" demonstrated by Steve Pauly. At the MAST programmers' meeting on Monday night following the MAST general meeting, Chuck Purcell demonstrated a version of APL for the ST. Dale Schumacher talked about the latest version of his DLIB libraries for use with C compilers on the ST.

Some Observations on PC-Ditto, by Bob Floyd

This is not meant to be a full review on PC-Ditto, but just a listing of relevant information on the program. As a general comment, even with the problems listed below, I'd consider it a bargain for anyone needing to run IBM-PC software on their ST. I doubt you'd be interested in PC-Ditto, otherwise.

- 1. PC-Ditto version 2.0 (hereafter referred to as PCD) works only in medium resolution on a color monitor. However, PCD emulates either a IBM color (CGA) or monochrome monitor.
- 2. Monochrome monitor emulation is much faster than color emulation (thank you Brian Reynolds for this info).
- 3. Only white characters on a blue background are available in monochrome mode. It is so slow in color emulation mode that I haven't bothered to find out if color adjustment works in that mode.

- 4. Single sided ST (SF354) disk drives are not immediately supported by PCD. You must have either a 5.25" drive or a ST (SF314) double sided drive to start DOS booting. IBM DOS cannot normally talk to single sided 3.5" drives. Once DOS is booted, your CONFIG.SYS file can tell DOS about the type of drives present. There is a ".SYS" file with PCD allowing any IBM DOS to talk to any type ST drive. But, you still have to get past "booting" first. (Thank you Dan Stubbs for this info).
- 5. If you are using DOS 3.2 or greater and have 1 or 2 SF314 drives, I would suggest using one or both of these statements in your CONFIG.SYS file:

DRIVEPARM= /D:0 /F:2 (Drive A: is 720K, 3.5")
DRIVEPARM= /D:1 /F:2 (Drive B: is 720K, 3.5")

- 6. PCD can be configured to switch the identities of drives A: and B:. Then what you do is boot GEM from your ST drive A: and have drive B: be a 5.25" IBM type drive. Then, once PCD is run, the 5.25" drive becomes A: and the ST drive becomes B:. This is probably the way most people will use the program. The PCD manual recommends a source for the 5.25" drives, but I would ask Dan Stubbs where he got his locally.
- 7. I am using 2 SF314 drives and software that has no copy protection. Then it is unnecessary to have PCD switch the drive identities.
- 8. Thus far, I have found that the programs listed below all work, except when attempting to use the IBM "graphics" modes. Some die, others can be made to continue by pressing whatever keys are expected by the program you are running. Obviously, if you need to see a graph or picture, PCD cannot yet do it.

Symphony 1.2
Lotus 1-2-3, 1A
Norton Utilities 4.0
SignMaster 5.11

WordStar 4.0
TurboPascal 3.0
Minitab 5.1.3
ChartMaster 6.21

SignMaster put a sign on my LX-80 printer, but couldn't preview to the screen. Superkey loads, but doesn't respond to the "hot-key" and so is useless. I don't know whether any other memory resident programs work. In general, I would guess with PCD version 2.0 that you'd be safe with text oriented programs that are not memory resident.

- 9. The Norton Utilities "SI" (system information) says that the ST, while using PCD, is an IBM-PC with an Intel 80286 (I know this is should be an 8088, but that's what "SI" said), no coprocessor, monochrome monitor, 80x25 text, 1 serial port, 1 parallel port, 703K (on a one meg ST) RAM (88K used by DOS & 615K available for application programs), active memory search found 640K main memory at hex 0000-A000 and 67K display memory at hex A040-B100. The Computing Index, a relative measure of IBM-PC compatibility, was 0.3 out a possible score of 1.0, which isn't too good.
- 10. The format created by PC-DOS (using PCD) is slightly different than GEM-DOS. GEM-DOS can read and write to a PC-DOS formatted disk, but PC-DOS cannot read or write a GEM-DOS formatted disk. There are public domain programs for the ST that can format like PC-DOS from the GEM desktop, also, if you wish.
- 11. A one megabyte ST (or greater?) would be best to get sufficient memory in PC emulation mode for large programs like Symphony, etc.
- 12. There is no key klick with PC-Ditto. I find this a little difficult to

type, personally.

- 13. The disk drive light stays on for a while after the disk has stopped. This may be an indication of a slow emulation speed?
- 14. You must be an above average IBM user or an advanced (ready to learn IBM stuff) ST user to enjoy PCD.

I can't think of anything else that I've noticed about PCD. I have to say again (believe it or not) that this really is a great program, and it is surprisingly fast if configured for monochrome emulation. I recommend it.

MAST ST Update, by Jim Schulz

This is your source for the latest and greatest in ST rumors and news. Since the last meeting, not much has occurred on the ST front. A few new titles are starting to appear like Barbarian, Q-Ball, Guild of Thieves, and Phantasie III. But it looks like we are in the middle of the summer doldrums. All waiting for the arrival of the new Mega ST. So what new this month???? Well, first off, we'll look at the latest news from Atari on new hardware and software. Then we are off hear some news about VIP, OSS Pascal, DBASIC, Interlink, and ST Informer. Then finally we'll look at my hot picks for the months. The rumor mill is weak this month. Not much new is going on....

Ok, what's the latest from Atari???? First off, Atari has received all FCC permissions and the Megas are in the mail. Developers are just starting to receive the ST and two Magazines, Byte and Antic, have already received review copies of the Mega. Shipments to local retailers should be arriving by the end of the month. All initial shipments are 4 Meg Mega STs and do not include include the blitter chip. Like the ROM GEM in the first original ST shipment. this is slated to come later. The new ROM set for current ST owners is now slated for delivery sometime in September. No price is being quoted yet officially yet. Unofficially, a price of \$300 is quoted for a blitter and ROM upgrade. This seems a little steep to me. The 4 Meg Mega will go for around \$1800 with a monochrome monitor. In other news, the word is "can't report any news" on the new Laser Printer and "same as ever, coming along slowly" for the release of Microsoft Write. So not much has changed in that arena. One final note... Atari is now making their 15 pounds of documentation available to users for \$100. So if you don't want the software, you can now get the docs. The availability of the totally rewritten docs, according to Atari is "not very soon."

So what else is new in software???? VIP is back in the news. They have released another update version 1.2 for a \$35.00 upgrade fee. No other news is yet available. I was already planning on reporting that VIP looked dead after reading an ad for ISD, the VIP distributor, advertising another GEM-based spreadsheet program. But I guess that's not so, but rumors have that name has been changed so it could be the same software.... More as it comes in.....

OSS has announced that version 2.0 OSS Pascal should be shipping about the end of July. If true, they should be arriving about the time that you are reading this. Also included with the update is a freebie offer from OSS. In other Pascal news, the ST Toolbox program/package version 2.0 will also be available around the first part of August. This could be a big month for OSS Pascal owners.

DBASIC..... DBASIC is a strange new BASIC that is optimized to the hilt for speed of floating point operations and have their own version of DOS and disk format to optimize disk operations as well. In addition, the authors are using the user group network to distribute their product. They are giving user groups original disks, copyright labels, and manuals and telling the user groups to spread it around. Their philosophy is if you like it, spend \$34.95 and get your own copy of the manual, a master disk, and more copyright labels. You got to admit it that it is an very interesting way of distributing software. But the big question is: Is the software worth it??? I do think that it's worth it to get a copy of DBASIC to judge it yourself, but it's future could be shaky unless some things change. One major drawback is that with its unique disk format, files from a normal ST disk cannot be copied to a DBASIC disk. So if you want to share files, you actually have to share disks. Also this removes the chance of using the commercial and local BBS networks to support DBASIC since you can't exchange files by modem. These two, I see, as major drawbacks. If a conversion program is written, DBASIC should become very popular and spread like hotcakes. But it's future now lies in the hands of the user groups distributing the program. Good luck!!!!

Interlink ST.... This is the latest in terminal packages for the ST. With the continued delay of the new feature-ridden ST-Talk Professional, this program could give Flash! a run for its money. Some of the features of this program include a built-in mini BBS for collecting messages and uploading and downloading of files, loadable transfer and emulation drivers, the capability to run other programs from within Interlink ST, a super recorder/playback for generation of command files by doing, and an advanced autodialer with selective number capability for multiple redials. These are some the features that have intrigued me. In addition, a YMODEM batch driver is currently available with a VT100 driver to follow. Once done, the routines and instructions for building your own transfer and emulation drivers will be released in public domain. Also this program is supported. The author is online on GENIE and is listening to user comments and implementing them. The first update is now available, six weeks after the first release of the program. Not bad. Based on what I have read, this seems to be a viable alternative to FLASH!. I have ordered a copy and will give you more first hand comments next month.

ST Informer.... St Informer is the latest entry into the world of ST publications. This is review and news oriented newspaper on the ST. If you want to compare this to the ST World newspaper, I think ST Informer would win hands down. For some reason, ST World has slowly but surely turned into a press release newspaper with press release articles and reviews. I still think it fills a useful purpose as long as it is taken in context. I happened to see a copy of ST Informer third hand. ST Informer is using mailing lists to distribute free copies to gain interest. From the second issue that I read, I think they are on their way to a first class publication. They have a good mix of news, reviews, and even a tutorial thrown in for good measure. The price isn't bad either for 12 issues it's \$14.95. After reading through it, my check was in the mail. I will have the sample copy at the meeting. I also requested some sample copies for the club. I'll have to see what I get. If you see this newspaper, make sure you check it out.

Well, it's time to call it quits. But before I do, it's time for the envelope...... This month's hot picks are.... Barbarian. If you are a game player who likes good action, good sound, and good adventure. This game is for you. This was a hit at the CES show in June and I can see why. Since I have shown my copy around, four people have purchased the game. Once you see it, you want it. Next, PC Ditto. The authors who wrote this need to be congratulated. This program does what it says, emulate a PC and run just about everything available including copy-protected software. Today, I say it run a heavily

protected version of Karataka and it came up clean. Speed was a problem here, but it did run. This program should really help expand the ST's market. Finally, DBASIC. As I said earlier, it deserves attention just for its uniqueness. In some ways, I really hope that it catches on because a lot of time and thought were placed in this product and it shows.

I'm calling it quits and heading for bed. Thanks for reading the return of the MAST ST Update. Check here each month for the latest in ST news and come to the monthly MAST meeting for more news, rumors, and demos. I hope to see you all at the meeting.

MAST DOM News, by Jim Schulz

It's that time again and time for more of the best DOMs in the land, the MAST DOM. Before we look into what's in store for this month, let's look at last month's selection of DOMs.....

#153 - July DOM #1 (Utilities)

#154 - July DOM #2 (Applications)

#155 - July DOM #3 (Games)

#156 - July DOM #4 (More Games and OSS Pascal files)

#157 - July DOM #5 (Demos, Communication Programs, GFA programs)

#158 - Demo Disk #23 (Self-playing demo of Empire game)

#159 - Demo Disk #24 (Demos of Deskpac and Tempus text editor)

#160 - DLII 0.24 (Norton's Utilities for ST by Uniterm's Simon Poole)

#161 - Music Disk #4 (More 4th of July Music and Pictures)

#162 - Spheres Demo (Amazing rotating spheres with shadows)

#163 - Trek Talk (Listen to your favorite Star Trek stars)

Well, that's last month, all 11 new disks strong. If you would like any more information about these disks or any of the old disks in the MAST library, see me or Frank at the meeting.

Now on to disk business. First, this month, we will featuring all of the oldies but goodies older than three months for the low price of \$4.00. Now you can fill in those holes in your MAST DOM collection for this special price. Also, I will be generating and spotlighting some of the public domain games from the last year and a half of DOMs as well as posting a list of all the best games from the past DOMs. I will also demo some of these goodies as well. So pull out that old doc disk and check out some of the best disks from the past. I will have at least two of each of these old disks and if I run out, I will mail them out in about a week free of charge.

Also, this month we will return to the DOM disk demos. These have come and gone, but now they are back with demos of the best of August's DOMs. Now you can see and judge the quality of this month's disks before you buy. Come and check them out.

Finally, coming next month, we start a new chapter in the MAST disk library. It's in the works now and more will be told next month. But these disks will give you more bang for the buck, but you will have to work at them to get it. More on these disks next month....

Well, on to this month's selection of new disks and programs....

Uniterm 1.7B 032 - Yes, Uniterm is back again. Simon Poole has fixed some more bugs and cleaned up some the VTXXX emulation problems. I will have a

complete list of enhancements at the meeting. For those who don't know, Uniterm is a public domain VT100/VT200 terminal emulator program which support ASCII, XMODEM, YMODEM, and KERMIT transfers. Simon has now taken to software revisions instead of new versions. This month, we will have the latest. Remember, bring your old disks for a \$2.00 upgrade fee.

DLII 0.24 - This is a Norton's utilities-like program for the ST. This is another program written by Simon Poole. Well, some users didn't like his choice of characters for the resource file so that has been redone. So a great program is now even easier to use and read. For this update, bring in your old disk and MAST will do an even swap.

Public Domain C · Yes, the infamous public domain C has gotten better. Mark Johnson, the author, has fixed some bugs, added new utilities, and added some enhancements as well. If you want to program in C, here is a cheap way to get started. For this update, bring in your old disk and we will update you for \$2.00.

APL - If you have seen the APL programming language, you know it is quite unique. I programmed many a program in this language and it is very powerful. Well, this was meant to be a demo of this powerful programming language until two of our members started experimenting. This is a full running version of a \$200.00 APL package without save. But Chuck Purcell and Bill LeDuc both found a way to save your work through the merge function. So here we have full blown APL package. In addition, Chuck has spent some time experimenting and generating some workspace to go along with. Some interesting, it sure is. Check this new ST language out at the next meeting.

DBASIC - This is too say the least "a strange BASIC". This is a very fast and optimized BASIC which is a copyrighted program, but is being encouraged by its author for free distribution. It has its own TOS and no menu interface, but you can do graphics. I am currently in works to get permission to sell these disks so expect more news about this strange program and a special disk price at the meeting.

Juggler - This is another demo which has made its way from the Amiga. This is a demo of a juggling clown, They said that it couldn't be done but it has in three different versions. In an attempt to satisfy everyone, they have released a 1 Meg color version, a 512K color version, and a monochrome version. All three will be on sale and in view at the meeting. Come see the latest in ST demos.

Resolution Desktop Program - This program, written by MAST member Allan Frink, allows you to have a separate desktop setup for each resolution. Also included is a DOC file describing the program and the Pascal source code to show how he did it. Very well done. Nice job and thank you for your contribution.

Clock - This program, written by MAST member Steve Pauley, is a calendar/clock program. This program displays a clock similar to your alarm clock and allows you to set the time and date and watch the seconds tick away. Another well done program with all of the Pascal source as well. Thanks Steve for your contribution.

Disk Directory Program - This is a disk cataloging program written in OSS Pascal which uses the GEM interface to catalog, store, document, and sort a library of disks. This program is very well done and almost of commercial quality. It reminds me quite a bit of the SuperDirectory program from

Michtron. Also included is the source which is a store house of good Pascal routines. Quite a nice package.

German Editor - This is a a non-GEM, very fast editor from Germany. This is another one of Chuck Purcell's finds from his tours of Europe. This editor, which he translated from German, includes a multitude of features including fast screen updates. This editor reminds me quite a bit of the OSS Pascal editor. Yet another find for the MAST Library.

Well, that should give you a good idea of what's in store for you in this month's MAST DOM. Please note that this is just the start of some of the programs available on this month's disks. For more complete information, please stop by the August MAST meeting or check out the MAST BBS for a summary of the month's disks highlights the week of the meeting.

The MAST library now has over 160 disks through the month of July all prepared and tested by your old reliable disk librarian. MAST disks are on sale at both of the monthly MAST meetings and by mail from me. Each disk sells for \$6.00 and is packed full of public domain programs checked by yours truly. By buying a MAST DOM, you take a lot of risk out of downloading public domain software by being guaranteed that these programs work. Also all programs are documented in a READ.ME in each directory to tell you my experiences with the program and an idea what it does. Where else can you get this much for such a low price.

For those who want to order by mail, send \$6.00 per disk plus \$1.00 for each six disks for postage. I will try to get you your disks in one week or less from receipt. My address is:

3264 Welcome Avenue North Crystal, MN 55422

As always, if there is something that I don't have in stock at the meeting, I will mail it to you within one week of the meeting with free postage.

Finally, a documentation disk is available listing all of the files from the first 11 months of MAST disk of the month. This disk is \$2.00 at the meeting. This disk is a little out of date and will be updated as soon as the new version of OSS Pascal arrives to update our disk directory program.

Well, that's it for this month. I hope to see you all at the MAST meeting with the best ST public domain software around. See you there.

## ST Xtra, compiled by Jim Schulz

It's time for another in an infrequent series of articles from the BBS networks. This month, we look at ARC. ARC has become almost a necessity for the ST and BBS, but it still remains a mystery for some. This article courtesy of Antic and ZMAGST should help the new user get started and the experienced user a quick guide to what it can do. If you have any questions, drop me a line on the MAST BBS or leave a message to the sysop. Until next time, happy computing.

HOW TO USE ARC (for the ATARI ST) - COPYRIGHT 1987 ANTIC PUBLISHING INC

ARC (short for archive) is a file library and compression utility. Compressing files with ARC will allow easier telecommunications by combining files and

SPACE/MAST - August, 1987 Page 17

shortening their transfer time. Download ARC.TTP from the Utilities section of the Atari 16-bit forum (type GO ATARI16).

### HOW TO USE ARC

- double-click-left on ARC.TTP icon
- observe OPEN APPLICATION menu for ARC.TTP parameters
- enter switch, archive name and file template (ex: lh arc.arc \*.\*)
- press [RETURN] or click-left on OK box to start.
- "press any key to continue" after completion

#### SWITCHES OPTIONS:

#### Form:

- arc [amdxelvth] <filename.ARC> [<filename> ...]
- a = add files to archive
- m = move files to archive
- d = delete files in archive
- x.e = extract files from archive
- l = list files in archive
- v = verbose listing of files in archive
- t = test archive integrity
- h = hold screen before returning to Desktop

## **EXPLANATION:**

- a add files to archive. This switch will force update or addition the indicated regardless of creation time and date.
- m move files to archive. Same as "a" switch except that the files are deleted from the directory as they are moved to the archive.
- d delete files in archive. The files are lost forever and the archive is recompacted to remove the data for these files.
- x,e extract files from archive.
  A copy of the files in the archive are created in the current directory in an uncompacted state.
  - l list files in archive. Limited information listing of files contained in an archive. Displays only the filename.
  - v verbose listing of files in archive. Complete information listing of files contained in an archive. Displays the filename, original length, storage method, storage factor (% savings), compacted size, date, time, and CRC.
  - t test archive integrity. Check the archive to make sure it does not have any bad files contained.
  - h hold screen before returning to Desktop. This switch should be used whenever ARC is executed from the Desktop, except in conjunction with file redirection.

#### EXAMPLES WHEN USED FROM THE GEM DESKTOP:

xh FILES.ARC \*.\* Extracts all files from FILES.ARC.

xh FILES.ARC "

xh FILES ""

xh FILES.ARC \*.DOC Extracts all files ending in .DOC. In each case, the 'h' holds the display instead of immediately returning to the GEM Desktop so you can view filenames, messages, etc. These are just to help you get started.

For complete documentation, see ARC.DOC in the 16-bit section of SIG\*ATARI (type GO ATARI16).

Chuck's Notes, by Chuck Purcell With comments by Jim Schulz

**......** 

This month, after a month rest, marks the return of Chuck's Notes. This month, I gave Chuck a copy of DBASIC, a new rather different "public domain" BASIC for the ST. I told Chuck to write up a review to tell others what you think and this is what I got. For my opinions of this new program, check out this month's MASI ST Update elsewhere in this issue. So here's Chuck....

Review of: DBASIC copyright 1987 by:
DTACK Grounded, Inc.
1570 Pacheco B-7
Sante Fe, NM 87501
sometimes order desk at: (505)-989-9576

The program disk and many of the source document books have been given away for free in the hopes of developing a new demand for ATARI-ST'S with software? Well, what can one say about a heroic effort..... mis-placed, far-sighted, brilliant, insane!,...etc. My August '87 issue of ST-Applications says, among other things "DBASIC is the most controversial product ever offered for the ST!" Installation is simple, turn everything off, including your hard disk, your modem and even your mind, according to N.WIRTH. Possibly one can use an Epson based printer and even a second double density disk, if you have a megabyte of RAM on your ATARI-ST.

LEFT VARN MISSING

honestly,,,really.....

A quick swap of the boot disk got rid of this beast, and I turned to write these notes. Thirty-eight years in computing and I never encountered this beast and his foul, vulgar language! We shall try again, since my hard disk is still safe and asleep, protected from any of the above.

\_\_\_\_\_

Later: The left varn is still missing, syntax checks fail, illegal instructions abound and I still haven't done anything and this report is due tonight.

Next month, we'll get an update on Chuck's travels with DBASIC. Please note that I did offer Chuck the book to read with the disk, but Chuck responded that the book took all of the fun out of the program. So that's it for this month, check back again next month for more fun with Chuck.

Chuck's Notes (leftover from July newsletter - ed.), by Chuck Purcell with comments by Jim Schulz

This month Chuck's Notes looks at some "one-liner" programs which he has picked up and modified through BIX. These programs allow you to have a "tidy" desktop by allowing you to run command shells from other disks without changing directories. These short examples are written in Mark Williams C. So here's Chuck....

```
TITLE: Using msh with the 40 folder limit fix, by Walt Grogan
/* Picked up from the MWC/atari.st section on BIX 10 June 1987 per mwc2 */
/* Some people have reported problems running msh.prg from the desktop */
/* after installing a 40 folder limit fix in their auto directories.
/* Apparently the 40 folder fix mungs the default environment in such
/* a way that msh.prg fails to load 'profile' on entry. Compile this
/* program, named 'xmsh.c', with the command 'cc -VGEM xmsh.c'. You can */
/* then install 'xmsh.prg' in the same folder as 'msh.prg'. Then double */
/* clicking 'xmsh.prg' will execute 'msh.prg' with an environment that */
/* looks like the desktop's. NB, don't lose or add any backslashes in */
/* the environment string. NB (nota bene) is now an inside joke, here */
/* in the mwc/atari.st section on the C compiler. CJPurcell 29Jun87 */
#include <osbind.h>
long stksize = 128:
                      /* Not much stack required */
main() { Pterm((int)Pexec(0, "msh.prg", "", "PATH=\0A:\\\0")); }
/* I have not detected any problems with 54 folders on my SUPRA disk, but */
/* as usual, this one little 'one liner' code segment illustrates a way */
/* to simplify my overpopulated usage of disk drive " C " , thus allowing */
/* me to fill out and allocate usage of the other directories. I supply */
/* three other " one liners " . These 3 short codes are now in disk "C" */
/* as well as the 3 auto.bat files('login.sh', 'profile', 'autoexec.ush')*/
#include <osbind.h>
long stksize = 128; /* Not much stack required; compile with -VGEM
main()
€
       Pterm((int)Pexec(0, "d:\\csh.tos", "", "PATH=\0A:\\\0"));
)
```

So that's Chuck for this month. Next month, Chuck will return to his look of editors with a look at the SI version of the DEC EDI editor written for the SI. Chuck wrote these little dities up for a future month, but they looked so good that I though a month break from editors was ok. As always, I would like to thank Chuck for his contribution to the newsletter. Until next month, happy hacking.

RIBBON RE-INKING - Larry Vanden Plas

The club can re-ink most printer ribbons (black) for a small fee. There is no longer a reason to use a faded ribbon! Ribbons that can be re-inked are:

#### \$1.00/ribbon

- Spool to spool (all types)
- Epson MX-80 and compatibles
- Epson LX-80 and compatibles
- C. Itoh Prowriter and compatibles (NEC 8023A/C)
- Citizen 120 D

........

## \$2.00/ribbon

- Epson MX-100 and compatibles

Other ribbons can be attempted, too. But if you prefer, you can buy an adapter (\$8.50 + \$3.50 shipping and handling) for the club and receive half that amount in credit towards re-inkings. See Larry Vanden Plas at the SPACE meeting, or Bob Floyd or Bruce Haug at the MAST meeting. Also, ribbons can be dropped off with Larry at his place of work at the Roseville Professional Center at Hamline Avenue and Highway 36 (fifth floor - make a right turn out of the elevator & then another right to the end of the hall, then drop the ribbon through Larry's mail slot). Or, you can drop ribbons off with Larry at his home - 850 Emerald Avenue, New Brighton, MN, 55112, phone 636-3241. Please pay in advance and be sure to have your ribbon(s) in a plastic bag.

| SPACE/MAST | - | August, | 1987 |
|------------|---|---------|------|
| Page 21    |   |         |      |

## NEWSLETTER ADVERTISING RATES:

1/4 page - 4.25" vertically x 5.5" horizontally - \$ 5.50

1/2 page - 8.5" x 5.5" - \$10.00 Full page - 8.5" x 11" - \$18.00

Send to : Bob Floyd 955 Connor Avenue East Maplewood, MN 55109

# SPACE/MAST Membership Application

| Name                     |       | Date     |  |
|--------------------------|-------|----------|--|
| Address                  |       | Phone    |  |
| City                     | State | Zip      |  |
| Equipment/System Used    |       |          |  |
| Areas of Interest        |       |          |  |
| Check one or both: SPACE | MAST  | Renewal? |  |

Dues: \$14.00 per year - Please enclose with Application Mail to: St. Paul ATARI Computer Enthusiasts 1697 East Hoyt Avenue St. Paul, MN 55106

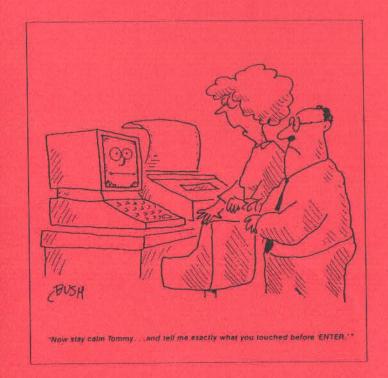

St. Paul ATARI Computer Enthusiasts (SPACE) Bruce Haug, President 1697 East Hoyt Avenue St. Paul, MN 55106

Phone: (612)-774-6226